The book was found

# **Bookkeeping All-In-One For Dummies**

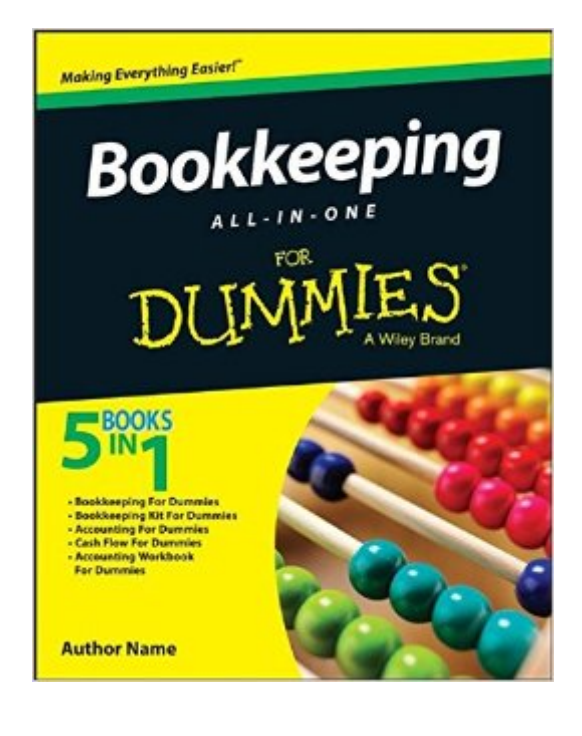

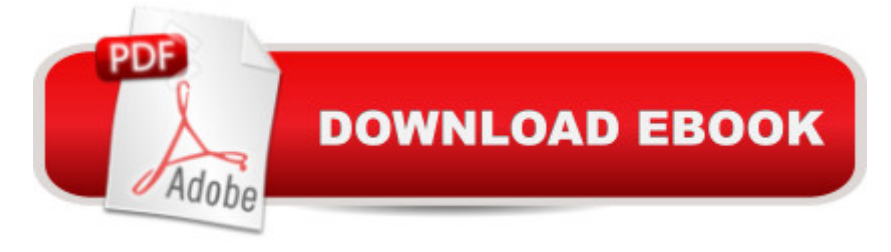

## **Synopsis**

Your one-stop guide to mastering the art of bookkeeping Do you need to get up and running on bookkeeping basics and the latest tools and technology used in the field? You've come to the right place! Bookkeeping All-In-One For Dummies is your go-to guide for all things bookkeeping, covering everything from learning to keep track of transactions, unraveling up-to-date tax information recognizing your assets, and wrapping up your quarter or your year. Bringing you accessible information on the new technologies and programs that develop with the art of bookkeeping, it cuts through confusing jargon and gives you friendly instruction you can put to use right away. Covers all of the new techniques and programs in the bookkeeping field Shows you how to manage assets and liabilities Explains how to track business transactions accurately with ledgers and journals Helps you make sense of accounting and bookkeeping basics If you're just starting out in bookkeeping or an experienced bookkeeper looking to brush up on your skills, Bookkeeping All-In-One For Dummies is the only resource you'll need.

### **Book Information**

Series: For Dummies Paperback: 576 pages Publisher: For Dummies; 1 edition (August 31, 2015) Language: English ISBN-10: 1119094216 ISBN-13: 978-1119094210 Product Dimensions: 7.4 x 1.2 x 9.3 inches Shipping Weight: 1.6 pounds (View shipping rates and policies) Average Customer Review: 4.5 out of 5 stars  $\hat{A}$   $\hat{A}$  See all reviews  $\hat{A}$  (18 customer reviews) Best Sellers Rank: #33,996 in Books (See Top 100 in Books) #13 in Books > Business & Money > Accounting > Bookkeeping #607 in Books > Business & Money > Skills

### **Customer Reviews**

My wife and I have recently made a crazy-scary plunge and purchased a small business. Like many responsible business owners we want to do things right from the start. Outside of building a customer base, marketing our product, and a myriad of other little and not-so-little tasks, we need to make sure we know that every dollar spent or earned is trackable. This way we can plan accordingly and grow our business while staying in good financial shape. This book could not have been made available in a more appropriate time. There are 576 pages of extremely valuable

beginners.Starting your journey from chapter one is the way to go, but you can also use this book as a quick reference to refresh on any particular aspect of bookkeeping. Keep in mind, each chapter contains a wealth of information you cannot ignore if you are serious about your business. In fact, these books will take you far beyond basics bookkeeping. For instance, you will get an excellent advice on types of companies you can form, taxation, protecting yourself from fraud, understanding your role as a manager of your business, and much, much more.Overall, the subject of accounting, or any other finance-related subject, can go as deep as wide as you are willing to learn. In fact, can be a life-long learning experience. This books will give you an excellent introduction to the subject matter and help you succeed in whatever business venture you undertake. I highly recommend it.

This is an excellent primer or tutorial or refresher by anyone who wants to get a handle on their business finances. It really is the most complete guide I have yet red - and that goes for many other books. This is general bookkeeping, not catering to any specific industry, so it will discuss requirements for publicly traded companies, for example, which are of course inapplicable to a mom and pop corner store. Still, awesome that they include all of the information that they can!I know that they claim this is "Five books in one", which in spirit is true, but if you have any of those five other books - Bookkeeping For Dummies, Bookkeeping Kit For Dummies, Accounting For Dummies, Reading Financial Reports For Dummies, and Accounting Workbook For Dummies - don't get rid of any of them just yet. For example, the chapter in this book on Reading Financial Reports is 158 pages. The book "Reading Financial Reports", however, is 332 pages (not including the glossary and index).

#### Download to continue reading...

Bookkeeping for small businesses: MUST KNOW Free Bookkeeping Tips and Tricks (bookkeeping [for small business, bookkee](http://ebookslight.com/en-us/read-book/gnPLP/bookkeeping-all-in-one-for-dummies.pdf?r=R%2BfqbICC4E%2FhhdUgX2CVBRUWp2MaYLU2H4QzXS9enhIWuyLoNDWfgf9XqPxvoecg)ping, bookkeeping free, bookkeeping for home) How to Do a Year's Worth of Bookkeeping in One Day: Make QuickBooks Do Your Data Entry For You: 2012 - 2018 Versions (How to Do a Year's Worth of Bookkeeping For You) BOOKKEEPING & ACCOUNTING Explained: For Small Business & Home Business the Easy Way (Over 25+ Examples!) ((Bookkeeping, Accounting, Quickbooks, Simply Accounting, Sage, ACCPAC)) Quickbooks: A Simple QuickBooks Guide to Best Optimize Bookkeeping for Your Small Business (2nd Edition) (Quickbooks, Bookkeeping, Quickbooks Online, Quickbooks ... Business Taxes, Small Business Accounting) Bookkeeping All-In-One For Dummies Office 2016 All-In-One For Dummies (Office All-in-One for Dummies) Nonprofit Bookkeeping and Accounting For Dummies Bookkeeping For

Day:: Make QuickBooks Do Your Data Entry for You (Volume 2) Java All-In-One Desk Reference For Dummies (For Dummies (Computers)) CompTIA A+ Certification All-in-One For Dummies (For Dummies (Computer/Tech)) Alpha Teach Yourself Bookkeeping in 24 Hours (Alpha Teach Yourself in 24 Hours) How to Start a Home-based Bookkeeping Business (Home-Based Business Series) The Complete Dictionary of Accounting and Bookkeeping Terms Explained Simply QuickBooks Bookkeeping: The 10 Most Common Mistakes Everyone Makes and How to Fix Them for QuickBooks and QuickBooks Online How to Open Your Own In-Home Bookkeeping Service 3rd Edition Schaum's Outline of Bookkeeping and Accounting, Fourth Edition (Schaum's Outlines) Full Charge Bookkeeping, HOME STUDY COURSE EDITION: For the Beginner, Intermediate & Advanced Bookkeeper Mastering Inventory (Professional Bookkeeping Certification)

<u>Dmca</u>